**A CAPITAL . SEXTA-FEIRA, 29 DE NOVEMBRO DE 1985 27** 

posto à venda em Portugal na . quadra natalícia parecem, assim, largamente exageradas para mais, tanto quanto se sai-ba, a autorização de que dispõem os construtores retere-se apenas aos países de língua *espanhola.* E mesmo possível que a configuração final venha a ser<br>'muito diferente da actual — os britânicos dizem que um ponto que necessita de revisão imediata é o do difusor de calor, um .bloco de alumínio nervurado, colocado à direita da caixa, e que aquece ao ponto de escaldar!

Quanto à Commodore, o problema é semelhante ao que «destruiu» o «Plus 4». Para que o novo 128 seja realmente útil, é necessário dispor de um sistema<br>de discos especial — o 1570.<br>Sem ele, o Commodore 128 só pode trabalhar no modo 64 —<br>isto é, torna-se num modelo 64 metido numa caixa nova... E o pior é que o novo sistema de discos tarda em aparecer.. Tal como o monitor, que seria indispensável para trabalhar com a apresentação a 80 colunas.

Quanto à Atari, a verdade é<br>que o «velho» 800 XL continua a<br>vender-se magnificamente, e o mesmo acontece com o 130 XE, apesar de falta de «software»

**A GAWINHU DU** que permita explorar adequada- bre - há possibilidades de de-<br>mente as sua possibilidades. O senhar directamente círculos e 260 ST poderia conquistar uma elipses, mas não de traçar li-larga faixa do mercado dos pe- nhas; é surpreendente, mas não quenos computadores utilitários, encontrámos qualquer alusão a .Iarga faixa do mercado dos pe- nhas; é surpreendente, mas não quenos computadores utilitários, encontrámos qualquer alusão a mas não se falou mais nele de- isso, nem vimos na respectiva pois da sua apresentação na Grã-Bretanha, meses atrás. So-Grã-Bretanha, meses atrás. So- ção aplicável. Importa todavia bre o 520 ST, apesar do anúncio notar que os 520 ST deverão<br>de muitos programas elaborados dispor do maravilhoso GEM por outras companhias, sob a que permite praticamente dese-<br>égide da Atari, a verdade é que nhar *tudo -*- mas que, de mo-<br>aqueles que deveriam constituir mento pelo menos, não é acesa «package» original tardam em sível a partir do Basic.<br>aparecer. E o que se sabe do O Basic ST oferece, por outro<br>ST Basic, por revelações recen- 'lado, largas vantagens aos pro-<br>tes da imprensa especializada gramadores, britânica, não é muito animador. de erros, quer com mensagens

<sup>Õ</sup>ST'Sasic, na versão distri- 'que os localizam na própria lista- . buída às empresas de «softwa- gem, quer pela execução dos sido já apresentado o novo Atari O ST Basic, na versão distri- que os localizam na própria lista-<br>buída às empresas de «softwa- gem, quer pela execução dos sido já apresentado o novo Atari<br>re», é muito completo sob o as- programas passo a passo. Per- TT,

pecto da utilização — principal- mite também acompanhar a evo- seado no processador de 32 bi-<br>mente quanto à utilização do lução das variáveis — mas ao tes 32032, e um novo monitor, o «rato» («mouse»), ou seja do contrário do que seria de espe-PS 3000, que inclui um sistema<br>dispositivo que, sendo movido rar, e talvez devido a todas as de disco de 720 K formatado e que, ao contrário do que aconte-<br>sobre when the determinar um comando, sem and contratio do que seria de espe- PS 3000, que inclui um sistema<br>dispositivo que, sendo movido rar, e talvez devido a todas as de disco de 720 K formatado e que, ao contrário do que ac

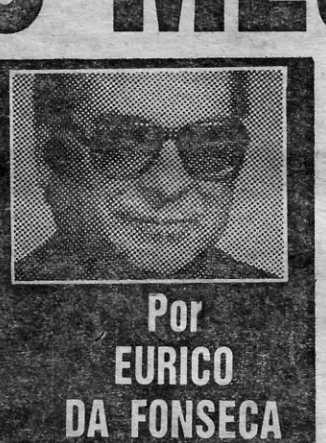

e meia! — mas em muitos casos Basic, o qual poderá até dar contraste, acontece com os acompanhado por todos os pro-<br>são redundantes. A utilização acesso ao GEM. E não pára. É Amstrad. A imprensa especiali- gramas e perifér

de é que os Amstrad 6128 e 8256 são de momento as únicas «máquinas» realmente disponíveis que permitem utilizar, por<br>um custo acessível, largas capa-Cidades de memória e o sistema CP/M, com programas de pro-cessamento de texto, gráficos e bases de dados de nível profis-sional. O resto - os «superrnicros» — continuam a ser um<br>sonho.

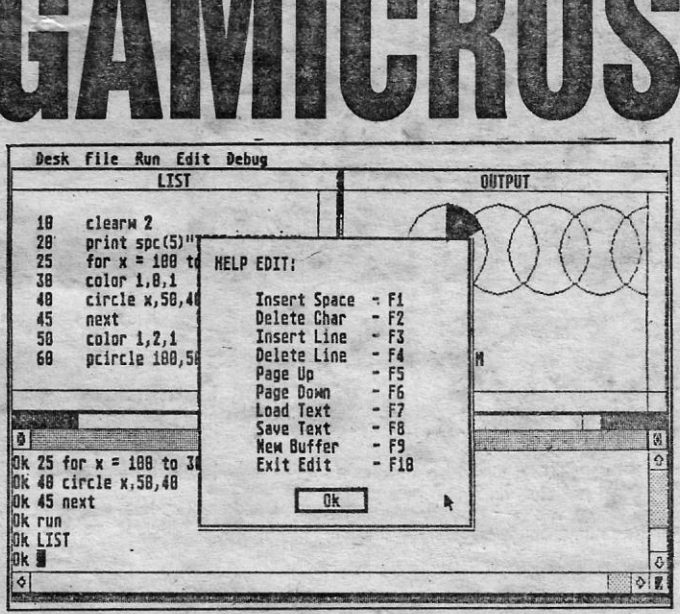

**AND AND A** 

«A CAPITAL»/GUIA TV - IX

Basic ST: muito prático de utilizar, mas muito lento na execução

necessidade de tocar no teclado. Cessadores comuns de 8 bits. O problema dos «supermi- res». Quando apresenta um<br>Os comandos são numerosos — Reconhecendo essas deficiên- cros» e dos «megamicros» apre- novo modelo, ele está eles e as instruções propriamen- cias, a Atari não faz segredo de senta-se, aliás, principalmente ser lançado no mercado - em te ditas somam mais de centena estar a trabalhar noutro tipo de em relação ao que, em flagrante regra já está nas lojas — e

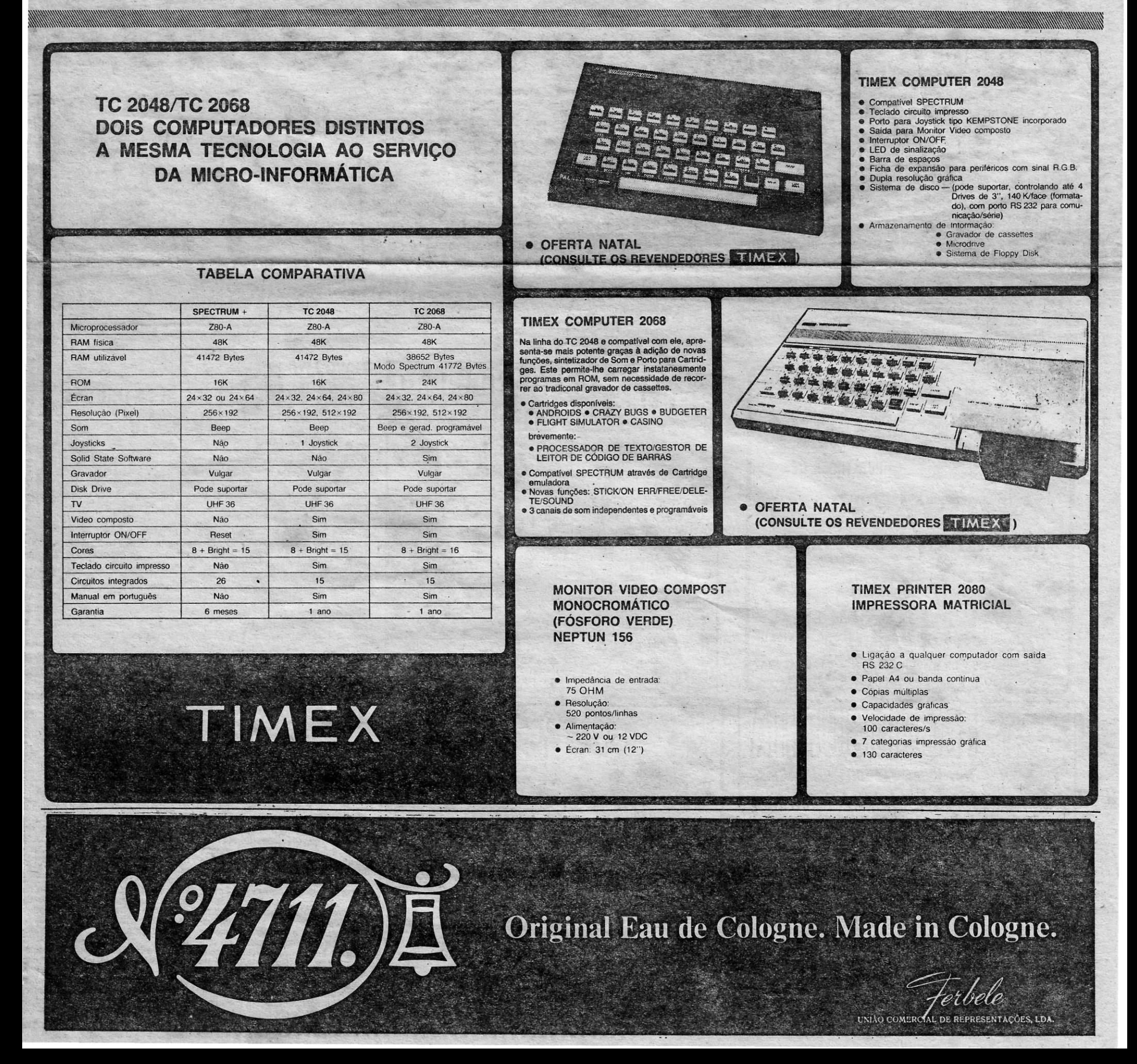

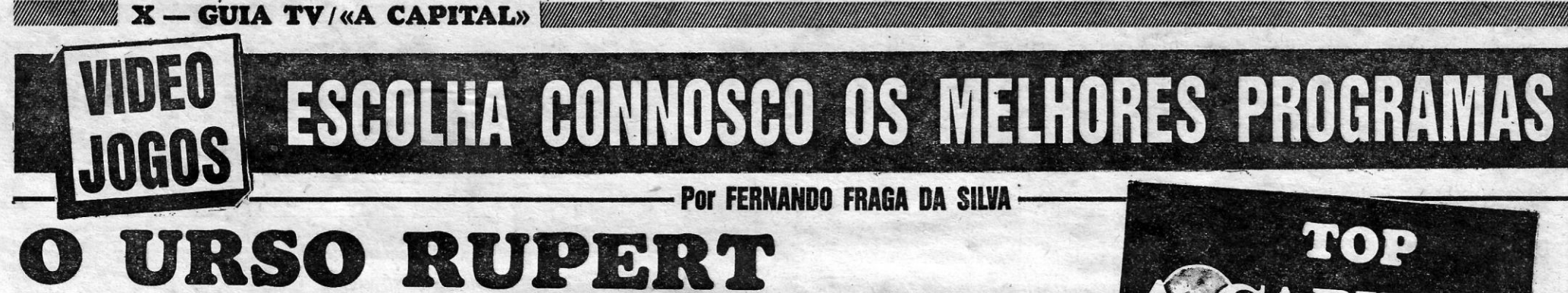

ZX Spectrum, Commodore 64 **Quicksilva** 

**PUPERT, o simpático ursinho de**<br>peluche, viu a vida pela primei-<br>ra vez há cerca de sete décara vez há cerca de sete déca-<br>das numa banda desenhada publica-

TIPO: COMPUTADOR:

EDITOR:

TíTULO: Rupert and the Toyniaker's Party Jogo de Acção

-se posteriormente numa figura da te-levisão e agora foi a altura de passar para um jogo de computador.

Neste, Rupert ficou para trás quando seguia com amigos para uma fes-ta no castelo do fabricante de brinquedos. Felizmente eles deixaram uma pista de convites para o urso se-

da pelo jornal britânico «Daily Express» Desde então tem sido uma constante da vida inglesa, transformando-

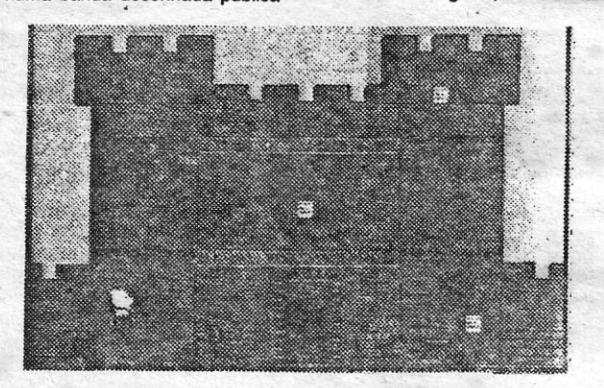

as guloseimas!<br>Cada um dos oito andares do castelo divide-se por quatro «écrans», cada um com três andares, que têm . de ser explorados por Rupert para . coleccionar todos os cónvites.

guir até ao local dos festejos. . No entanto, Rupert tem que se despachar para chegar até ao oitavo andar do castelo, antes que os seus amigos Algie e Bertie comam todas

O ursinho surge no «écran», espe-cialmente na versão Commodore 64, com um aspecto gráfico muito similar

à figura original, com as suas calças de alças e lenço ao pescoço. Trata-se, no fundo, de um jogo de plataformas e escadas em que os gráficos não são do melhor que tem sido publicado, mas interessante de jogar e capaz de intusiasmar os jogadores mais pequenos, apesar de a<br>partir do terceiro nível se tornar muito<br>difícil prosseguir.

Ele só pode passar para o andar seguinte do castelo depois de apanhar todos os convites deixados no

piso onde se encontra. Neste trabalho ele é atrapalhado por uma série de brinquedos, nomeadamente bonecos que saltam de caixas-surpresa, soldados de chumbo, comboios de corda ou abelhas. Rupert possui a faculdade de poder sal-tar sobre estes incómodos parceiros. Ouando apanhado por um dos brin-

Fist. Fighting Warrior é igualmente<br>um jogo de combate, mas desta vez as armas dos personagens não são as mãos e os pés, mas sim espadas.

quedos cai para o andar inferior. Em cada andar ele possui um' certo nú-mero de vidas, que depende do grau de dificuldade.

versário.<br>
Podem ainda efectuar quatro tipos de movimentos: avançar, recuar, bai-xar-se e saltar. Estas duas últimas opções são especialmente importantes para se esquivar a setas que são lançadas contra ele, por vezes altas,

Uma das partes fracas do programa reside na falta de variedade dos gráficos do fundo.

Ele pode ainda aproveitar as boleias de brinquedos voadores para ultrapassar obstáculos demasiado , grandes para serem passados com<br>um salto. Isto tudo ao som de uma banda sonora que acompanha todo o jOgo.

GUERREIRO D TíTULO: Flghting Warrior TIPO: Jogo de Acção — COMPUTADOR: ZX Spectrum ou compatível

VOCE é agora um famoso guerrei-<br>cura uma bela princesa, apri-<br>sionada por um diabólico Faraó numa pirâmide.

Mas não é fácil lá chegar! O nosso guerreiro tem que atravessar o deser-to e defrontar numerosos inimigos ferozes e poderosos, na sua maioria monstros meio-homens meio-animais. Este programa possui fabulosos<br>gráficos com cores e animação de<br>qualidade, figuras de grandes dimen-<br>sões que se deslocam suavemente. APRECIAÇÃO (DE 1 A 5):

Qual. programação: \*\*\*\* xual. programação: \*\*\*\*<br>Uso de gráficos: \*\*\*<br>Prender a atenção: \*\*\*\* Valor global: \*\*\*\*

EDITOR: Melbourne House riscos vermelhos na parte esqusrdta ao fundo do écran. Do lado direito estão os riscos de energia dos inimigos. Ouando a energia fica em zero o .

A TECNOSUPRA (Loja 129-A) assiste no prazo de 24 horas a todo o tipo de deficiência verificada no funcionamento do seu micro-<br>computador e acessórios. Poderá também adquirir o seu computador<br>e Software a 170\$00 por cassete + 1 ponto. Na compra de 5 casse-<br>tes poderá optar ou por 1 ca

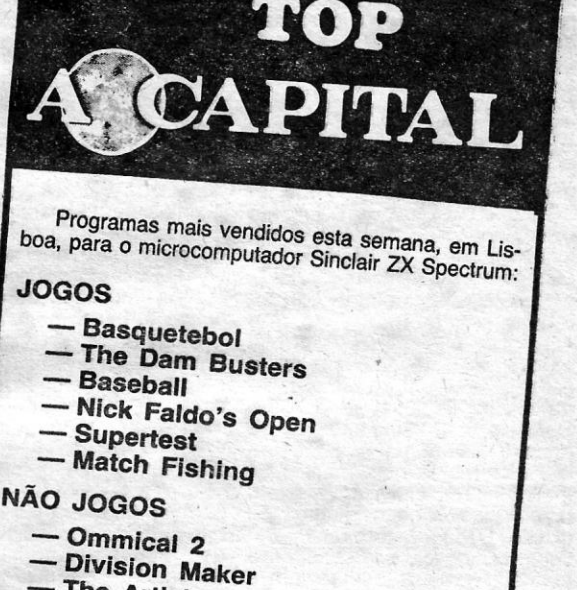

- The Artist

ANTIGO EGIPTO

Lista elaborada com a colaboração dos estabelecimentos José Melo e Silva, Informundo e<br>Triudus.

Com. e Assistência de Equipamentos Electrónicos. Lda. . C. COM. QlAIAS, lOJA 129-A· TEt. 882712

JOSÉ DE MELO & SILVA, I<br>Escritório: Rua Bernardim Ribeiro, 15 Loja Zodiaco: Rua Conde Redondo, 5-Loja C<br>Loja Zodiaco: Rua Conde Redondo, 5-Loja C<br>Tel. Zodiaco: 54 99 04 — Tel. Melo: 52 56 69 — 1100 LISBOA

 $i<sub>n</sub>$ 

Após fazer o «load» do programa, se não carregarmos em nenhuma tecia o programa apresenta uma demonstração dos combates, sendo os

O guerreiro que nós controlamos tem três tipos de golpes à escolha: um golpe alto, um golpe a meia altura e um golpe contra as pernas do ad-

APRECIAÇAO (DE 1 A 5): Qual. programação: \*\*\*\*\*

Uso de gráficos: \*\*\*\*\*<br>Prender a atenção: \*\*\*\*<br>Valor global: \*\*\*\*

por vezes rasando o chão. Os adversários utilizam táctlcas diferentes nos seus combates, uns bai-<br>xam-se, outros lançam fogo pela boca.

> Aberto de 2." a Sábado, das 10 às 22 horas Domingos e Feriados, das 12 às 20 horas DRUGSTORE IF - Rua D. Estefânia, 121-A - LISBOA

## «GUIA AVANÇADO DO SPECTRUM» INTRODUZ fUNCIONAMENTO DA MÁQUINA

Da autoria de Mick James, nome ligado a várias obras de grande êxito sobre programação e também à revista «Electronic and Computing Montly», a Editorial Verbo acaba de lançar «Guia Avan-<br>çado do Spectrum».

Este livro é uma introdução prática às caracterfsticas mais avançadas do Spectrum respeitantes tanto ao «hardware» como ao «software». Destina-se ao utilizador do Spectrum que procura uma compreensão mais profunda do aparelho e suas capacidades, começando por analisar o interior do microcomputa*dor,* a que se seguem um guia do Basic do *zx.* e uma introdução ao sistema de funcionamento da máquina.

O guerreiro tem uma certa quantidade de energia, representada pelos

## DIVULGAÇÃO DE MATERIAL JORNADA BANCÁRIA OUVETTI **ATRAI AO FORUM PICOAS**

Decorreu, há dias, no Forum Picoas, a IV Jornada Bancária Olivetti, atestando, mais uma vez, o empenho desta empresa em acompanhar o incremen-<br>to dos servicos bancários com soluções avançadas e inovadoras.

Procurando corresponder às neces-<br>
nistrador da Olivetti Portuguesa, dr,<br>
sidades e possibilidades da activida-<br>
Luigi Zanini, procedeu-se à demons-<br>
de bancária portuguesa e europeia, tração das máquinas expostas, no-<br>
fo sidades e possibilidades da actlvida- Luigi Zanini, procedeu-se à demons-de bancária portuguesa e europeia, tração das máquinas expostas, no-foi ali posslvel ouvir-comunicações de meadamente a Lobby- (máquina paindividualidades ligadas ao meio gadora intema), Cat (Customer Acticomo Farbrother, «managing» direc-<br>
vation Terminal), que realiza todas as<br>
for e chefe executivo da Funds<br>
Transfer Sharing, Ltd., que expôs as auto-serviço, excepto pagamento de<br>
tendências do dinheiro electrónico no din tems Manager e Corporate Marketing bancaria («package» bancário portu-<br>Mamager Banking, que falou da pre- guês).<br>
sença e experiência Olivetti no sector A exposição de equipamentos este-<br>
bancário, e Dal Gallo, da Corporat

encerramento foram feitos pelo admi- das organizadas para o efeito.

ques).<br>A exposição de equipamentos este-<br>ve patente durante três dias, tendo<br>atraído ao Forum Picoas várias per-<br>sonalidades da bara portuguesa, a<br>quem foram dadas todas as infor-<br>mações em sistema de mesas-redon-<br>das orga

guerreiro morre, o mesmo sucedendo aos combatentes inimigos. Estes pos- ,

suem graus variáveis de energia, o<br>que dá mais emoção ao jogo.<br>Espalhados pelo terreno existem<br>vários objectos, geralmente uma es-<br>pécie de garratas, que podem ou não<br>dar mais energia ao noso héroi.<br>A editora Melbourne Hou

sentou já um outro famoso programa baseado nas artes marciais orientais, denominado Way of The Exploding

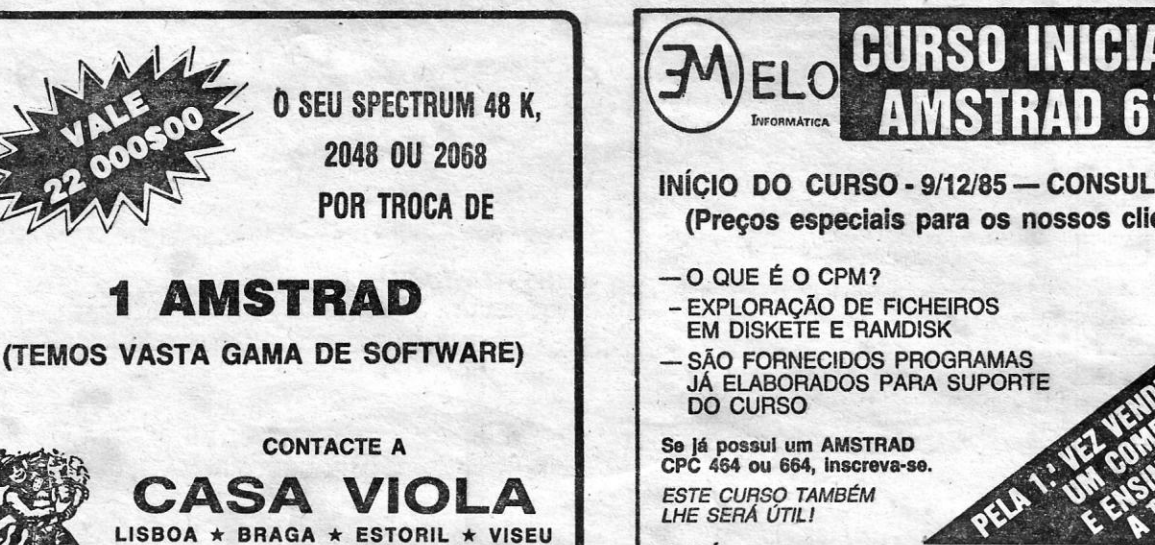

CORREIO PARA: RUA DA ASSUNÇAO, 67 • 1100 LISBOA TELEFS. 32 47 47 - 32 72 96

**2 TEGNOSUPRA** ~AAAAAAAAAA~~A~~ . 4... SERViÇO DE URGENCIA : .. ~ , ~WWWWWWWWWWWWWWW~W~ **COMPUTADORES** 

- com estes, que poderá juntar e assim: . Com 400 pontos receberá um computador de 16 K 5QO pontos e receberá um computador de 48 K
	-

ATENÇÃO: SUMOS FURMECEDUMES DE CASSETES VIDEO DAS MELHORES<br>MARCAS, FAZEMOS REPARAÇÕES E FORNECIMENTOS DE SOFTWARE,<br>PARA TODO O PAÍS, MEDIANTE CONTACTO TELEFÓNICO.

gráficos realmente espantosos! Carregando em qualquer tecla temos acesso ao menu, em que pode-<br>mos escolher entre a utilização de<br>vários «joysticks» e o teclado. Neste<br>último caso o «Q» serve para saltar,<br>ou para golpes altos, quando se car-<br>rega simultaneamente no «M». O «A» para baixar-se e para golpes bai-<br>xos com o «M». O «P» para avançar<br>para a direita e para golpes médios<br>com o «M». Carregando no «O» o guerreiro recua para a esquerda.

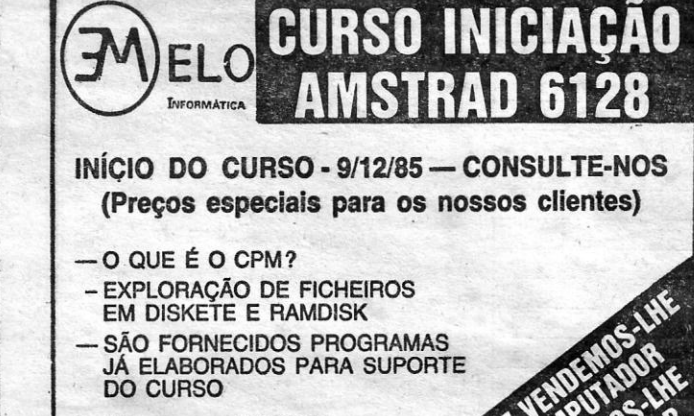

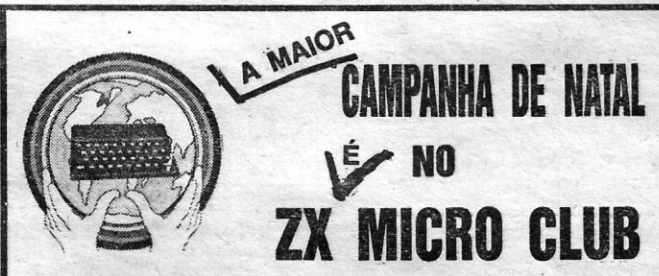

SEMPRE AS ÚLTIMAS NOVIDADES EM PROGRAMAS AOS MELHORES PREÇOS DE ONDE DESTÁCAMOS

XCEL - SABOTEUR - GYROSCOPE STRONG MAN - CRITICAL MASS-STARQUAKE - ROBINWOOD

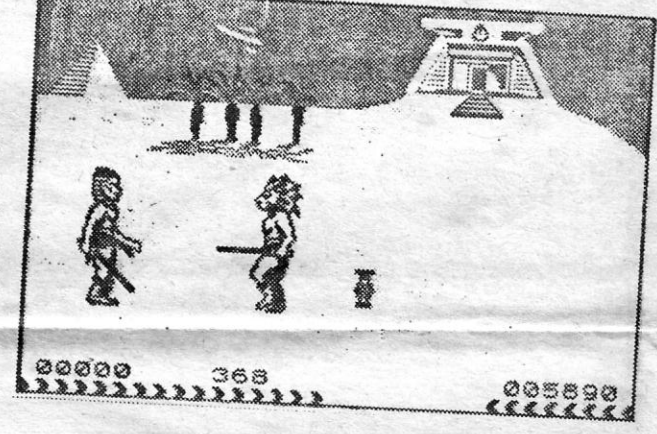

## NOVO LIVRO

O vídeo do ZX é estudado em

detalhe, e dedicam-se vários capítulos ao sistema de gravação, à «intertace» RS 232, ao «rnícrodrive» e às técnicas de programação mais adiantadas.

Fornecem-se ao longo do livro projectos e listagens de programas exaustivos, permitindo aos leitores a exploração das mais sofisticadas possibilidades. Refi-<br>ra-se enfim que todos os prora-se, enfim, gramas deste livro foram verificados e testados pelo Gabinete Verbo de Informática.